# **1xbet 1xbet login**

- 1. 1xbet 1xbet login
- 2. 1xbet 1xbet login :roleta bet365 download
- 3. 1xbet 1xbet login :21 bet365

# **1xbet 1xbet login**

#### Resumo:

**1xbet 1xbet login : Descubra os presentes de apostas em bolsaimoveis.eng.br! Registre-se e receba um bônus de boas-vindas para começar a ganhar!**  contente:

### **1xbet 1xbet login**

### **1xbet 1xbet login**

1XBET é uma plataforma online de apostas esportivas que oferece aos its usuários a oportunidade de participar em 1xbet 1xbet login jogos de azar online. Com a crescente popularidade dos jogos de azar online, 1XBET emergiu como um dos melhores sites de apuestas, graças à 1xbet 1xbet login interface fácil de usar e a odds altas. A plataforma permite aos utilisadores participar em 1xbet 1xbet login diferentes tipos de apostas, desde jogos esportivos aos jogos de casino, tudo a partir de um dispositivo móvel. Com a aplicação móvel 1XBET, os utlizadores podem realizar apostas a qualquer hora e em 1xbet 1xbet login qualquer lugar. Neste artigo, vamos examinar como instalar a aplicação 1XBET no seu dispositivo Android ou iOS e discutir os benefícios de utilizar a aplicação.

### **Como instalar a aplicação 1XBET no seu dispositivo Android**

Para instalar a aplicação 1XBET no seu dispositivo Android, siga estes passos: 1. Tenha certeza de que permite a instalação de aplicativos desconhecidos nas configurações do seu dispositivo. Vá para "Configurações" -> "Segurança" -> "Fontes Desconhecidas" e ative-a. 2. Visite o site oficial do 1XBET em 1xbet 1xbet login seu navegador móvel e clique no botão de download. 3. Depois que o download for concluído, clique no arquivo APK para iniciar o processo de instalação. 4. Siga as instruções na tela para completar a instalação.

### **Como instalar a aplicação 1XBET no seu dispositivo iOS**

Para instalar a aplicação 1XBET no seu dispositivo iOS, siga estes passos: 1. Visite o site oficial do 1XBET em 1xbet 1xbet login seu navegador móvel e clique no botão de download. 2. Escolha a opção "iOS" e, em 1xbet 1xbet login seguida, clique em 1xbet 1xbet login "Download no App Store". 3. Será aberto o App Store, então clique em 1xbet 1xbet login "Obter" para começar a instalação da aplicação 1XBET. 4. Depois que a instalação for concluída, você poderá abrir a aplicação e começar a fazer suas apostas.

### **Benefícios de utilizar a aplicação 1XBET**

Algumas vantagens de utilizar a aplicação 1XBET incluem: - Conveniência: Você pode realizar apostas a qualquer hora e em 1xbet 1xbet login qualquer lugar, desde que tenha acesso à internet. - Odds altas: 1XBET oferece odds mais altas do que a maioria dos outros sites de

apostas, o que significa que você tem uma maior chance de ganhar. - Ampla variedade de opções de apostas: 1XBET oferece uma grande variedade de esportes e opções de apostas, o que significa que há algo para todos. - Bônus e promoções: 1XBET oferece regularmente bôn

[ao do campeonato brasileiro](https://www.dimen.com.br/ao-do-campeonato-brasileiro-2024-07-23-id-3064.html)

# **1xbet 1xbet login**

No mundo dos apostas esportivas, é comum encontrar diferentes tipos de linhas de Totais. Um deles é o chamado Total de 3 Vias, uma linha de Total que oferece um resultado específico para o número exato de gols marcados em 1xbet 1xbet login um jogo. Essa opção de apostas é particularmente interessante, pois permite que os apostadores possam acertar suas apostas mesmo que o número de gols marcando seja exatamente igual ao previsto na linha de Total de três Vias.

Com a finalidade de explicar melhor o conceito de Total de 3 Vias, vamos utilizar um exemplo prático. Suponha que tenhamos as seguintes opções de apostas para um determinado jogo de futebol:

- Total de 3 Vias (Menos de 2.5 gols): Cotação de 2.10
- Total de 3 Vias (Exatamente 2 gols): Cotação de 3.40
- Total de 3 Vias (Mais de 2.5 gols): Cotação de 2.70

Nesse cenário, se acertarmos a opção "Exatamente 2 gols", seremos recompensados com uma porcentagem mais alta de retorno sobre o nosso investimento, visto que a cotação para essa opção é bastante interessante (3.40). No entanto, é importante ressaltar que, no caso das outras duas opções - "Menos de 2.5 gols" e "Mais de 2.5 gol" - nós apenas ganharíamos a nossa aposta se o número exato de gols marcados correspondesse à nossa escolha.

O Total de 3 Vias não se restringe somente à linhas de Totais de gols em 1xbet 1xbet login partidas de futebol. Essa mesma lógica pode ser aplicada a qualquer esporte em 1xbet 1xbet login que haja a possibilidade de haver um número específico de pontos, corridas, acertos, entre outros.

Em resumo, o Total de 3 Vias é uma ótima opção de apostas para aqueles que desejam obter maiores chances de retorno sobre o investimento. No entanto, é crucial compreender a mecânica dessa opção antes de colocar seu dinheiro em 1xbet 1xbet login jogo. Recomendamos encarecidamente que os interessados em 1xbet 1xbet login essa forma de aposta, façam suas devidas pesquisas e analisam cuidadosamente as estatísticas e as tendências dos times ou atletas envolvidos antes de tomar uma decisão informada.

# **1xbet 1xbet login :roleta bet365 download**

# **1xbet 1xbet login**

A plataforma de aposta esportiva online, 1xBet, oferece aos usuários do Telegram um método rápido e conveniente para fazer suas apostas.

### **1xbet 1xbet login**

Para se inscrever no 1xBet por meio do Telegram, basta seguir os passos abaixo:

- 1. Procure o link do canal, bot ou grupo do 1xBet no Telegram;
- 2. Clique no link para acessar o serviço do 1xBet;
- 3. Realize o seu primeiro depósito e receba um bônus de 100% até 100 euros;

4. Comece a fazer suas apostas preferidas em 1xbet 1xbet login uma variedade de esportes.

### **Vantagens de se Inscrever no 1xBet via Telegram**

Além de ser rápido e fácil, o método de inscrição via Telegram no 1xBet apresenta diversas vantagens, tais como:

- Uso da aplicação de mensageria instantânea, Telegram;
- Acesso a bônus e promoções exclusivas;
- Fazer apostas em 1xbet 1xbet login eventos esportivos ao vivo.

### **Conclusão**

A opção de se inscrever no 1xBet via Telegram é uma excelente opção para aqueles que buscam facilidade e conveniência ao fazer suas apostas esportivas online. Além disso, o usuário tem acesso a diversas promoções e pode fazer apostas em 1xbet 1xbet login tempo real.

### **Perguntas Frequentes**

Posso fazer um depósito usando o Telegram?

Sim, os usuários podem fazer um depósito no 1xBet pelos canais, bots e grupos disponibilizados no Telegram.

Existem vantagens em 1xbet 1xbet login me cadastrar pelo Telegram?

Sim, o cadastro pelo Telegram oferece bônus e promoções exclusivas, além da facilidade e praticidade na hora de se fazer apostas.

Recebo bônus ao me cadastrar pelo Telegram?

Sim, ao se cadastrar pelo Telegram, os usuários recebem um bônus de 100% no primeiro depósito, até o valor de 100 euros.

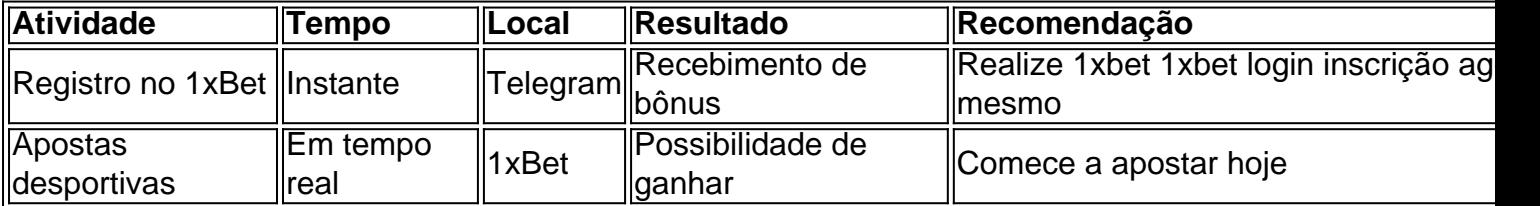

### **1xbet 1xbet login**

#### **Introdução a 1xbet e à 1xbet 1xbet login disponibilidade**

1xbet é uma plataforma online de apostas desportivas e jogos de casino que opera em 1xbet 1xbet login vários países por todo o mundo. No entanto, algumas regiões podem limitar a disponibilidade do serviço devido à legislação local.

Neste artigo, vamos guiá-lo sobre como verificar se 1xbet está disponível no seu país e como criar uma conta de forma segura e conveniente para fazer apostas online.

#### **Verifique a disponibilidade do 1xbet em 1xbet 1xbet login seu país**

Atualmente, 1xbet está disponível em 1xbet 1xbet login vários países em 1xbet 1xbet login todo o mundo, incluindo a Europa, Ásia, África e América do Sul. No entanto, algumas regiões podem ter restrições parciais ou completas devido à política de jogos locais.

Portanto, é importante verificar se 1xbet opera no seu país antes de se inscrever. **Passo Descrição**

- 1 Visite o site oficial do 1xbet em 1xbet 1xbet login [dicas para ganhar sportingbet.](/dicas-para-ganhar-sportingbet-2024-07-23-id-23706.html)
- 2 Selecione o país em 1xbet 1xbet login que se encontra.
- 3 Se o seu país for compatível, será redirecionado para a página de registo. Se não, pedimos descu

#### **Crie uma conta no 1xbet**

Uma vez confirmado que 1xbet está disponível no seu país, siga as etapas abaixo para criar uma conta:

- 1. Visite o site [aviator apostar](/aviator-apostar-2024-07-23-id-6921.pdf) e clique em 1xbet 1xbet login "Registar-se" no canto superior direito.
- 2. Preencha o formulário com as informações válidas, incluindo um endereço de e-mail ativo e um número de telefone.
- 3. Escolha uma moeda e um método de pagamento.
- 4. Clique em 1xbet 1xbet login "Criar minha conta" para concluir o processo.
- 5. Acesse o e-mail fornecido para confirmar a 1xbet 1xbet login conta e concluir a inscrição.

#### **Conclusão**

O 1xbet oferece uma plataforma online completa e prática para apostas desportivas e jogos de casino.

No entanto, é importante verificar a disponibilidade e a abertura da plataforma no seu país antes de continuar

# **1xbet 1xbet login :21 bet365**

### **Israel Ocupa Corredor Fronteiriço Com Gaza enquanto o Egito Fica 1xbet 1xbet login Silêncio**

Quando o Primeiro-ministro Benjamin Netanyahu de Israel anunciou planos no final do ano passado para ocupar uma faixa de terra sensível no Strip de Gaza, ao longo da fronteira com o Egito, a resposta do Cairo foi pública, explícita e ominosa.

"Deve ser enfatizado estritamente que qualquer movimento israelense nessa direção levará a uma séria ameaça às relações egípcias-israelenses", disse o governo egípcio 1xbet 1xbet login um comunicado 1xbet 1xbet login inglês 1xbet 1xbet login janeiro, semanas após o anúncio de Mr. Netanyahu de planos para ocupar o chamado Corredor de Philadelphi. O Egito disse que uma presença militar israelense lá violaria o tratado de paz de 1979 entre os dois países.

Esta semana, as forças militares israelenses anunciaram que assumiram o "controle tático" do corredor. No entanto, apesar do governo egípcio estar enfrentando pressão interna para adotar uma postura mais dura contra Israel após a ofensiva militar israelense na cidade sul-gaza de Rafah, não houve comentário público egípcio sobre a seize do corredor.

O silêncio pode ser uma reflexão do dilema 1xbet 1xbet login que o Egito se encontra após quase oito meses de guerra 1xbet 1xbet login Gaza.

Author: bolsaimoveis.eng.br Subject: 1xbet 1xbet login Keywords: 1xbet 1xbet login Update: 2024/7/23 23:06:03